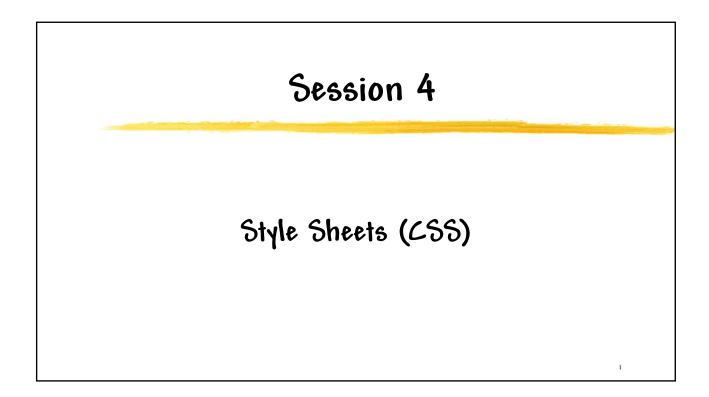

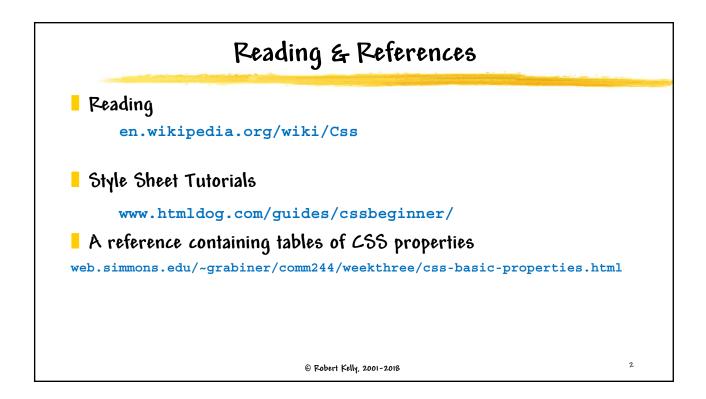

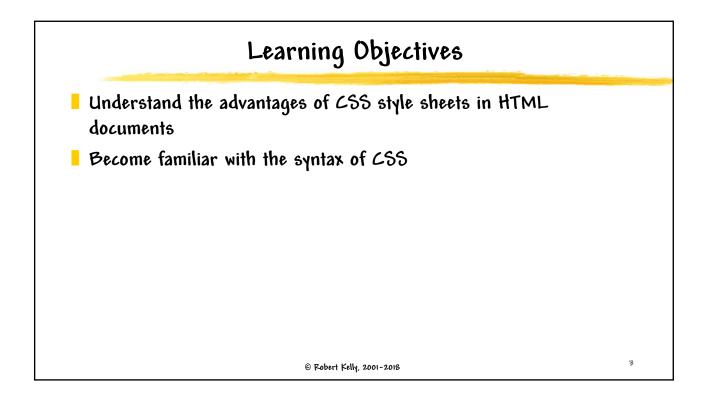

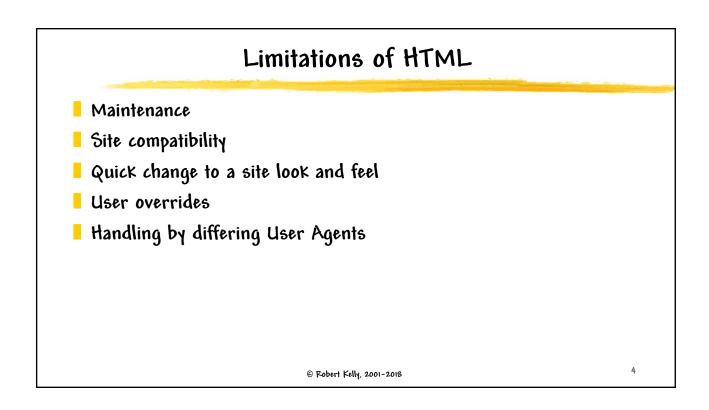

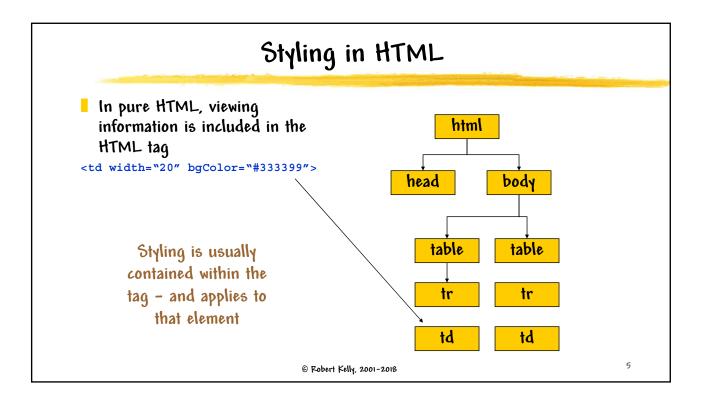

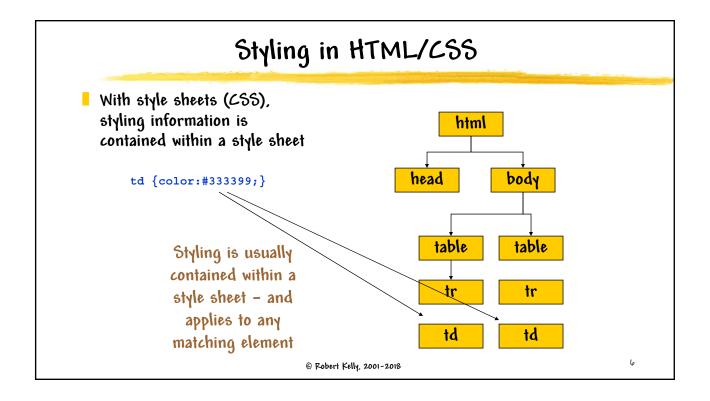

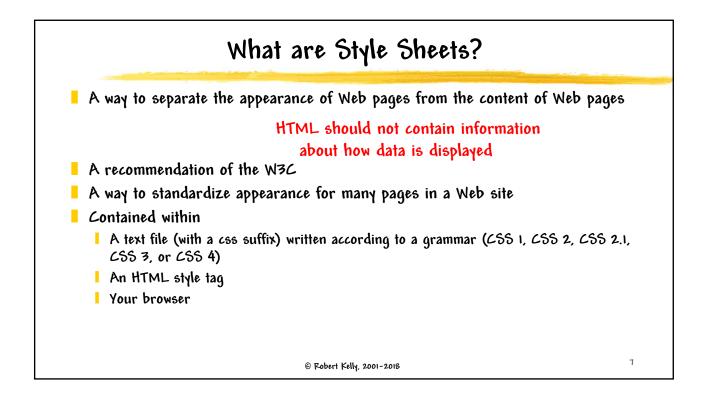

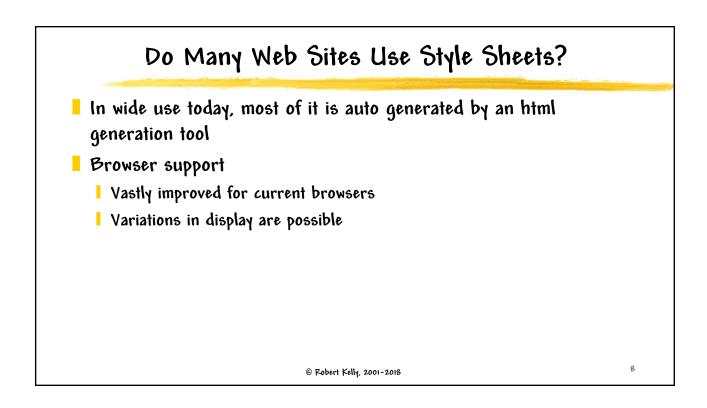

Style Sheet Example Each of these CSS statements contains Selector directives, referred to as a rule set body {font-family: verdana, "minion web", helvetica, sans-serif; font-size: 1em; text-align: justify;} **Property value** - Property code {font-family: courier, sans-serif; font-size: 1em;-Final ";" in a list is not required, but it is good style to use it 9 © Robert Kelly, 2001-2018

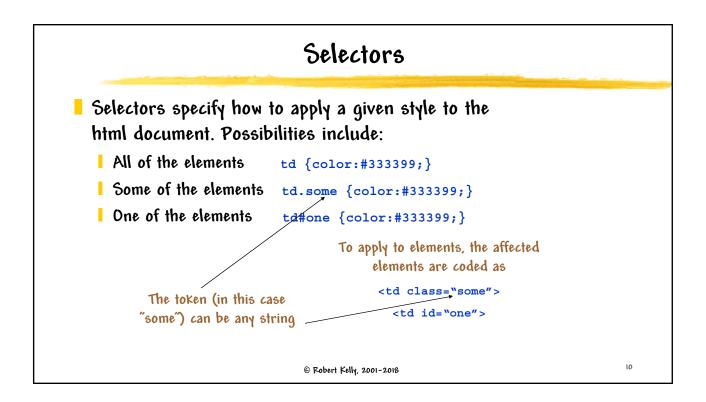

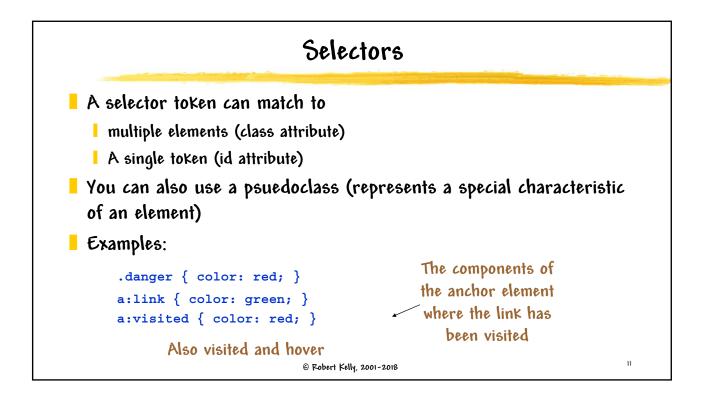

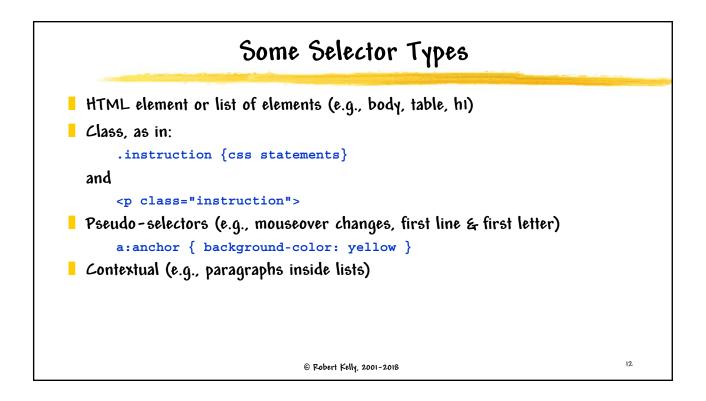

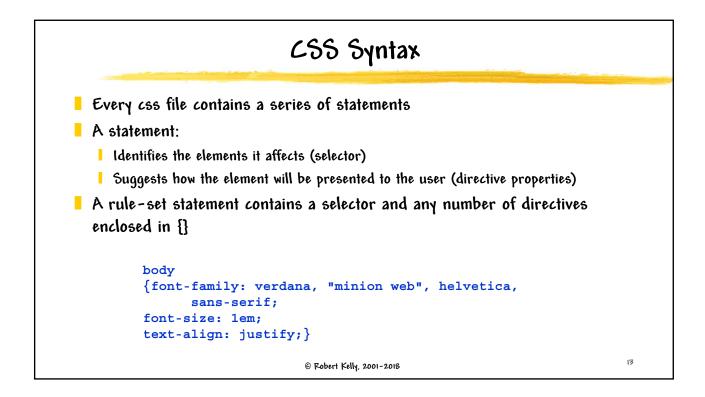

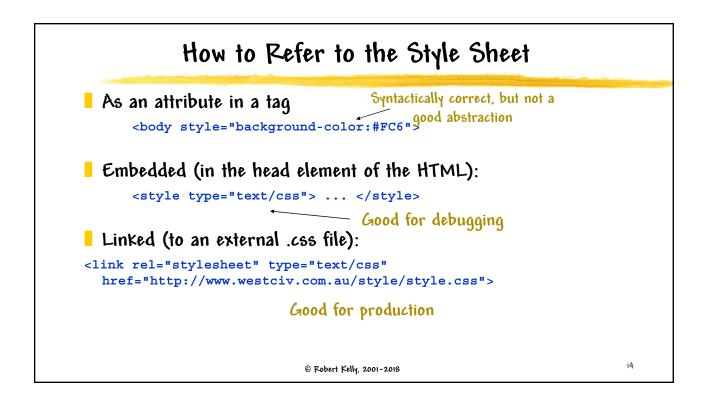

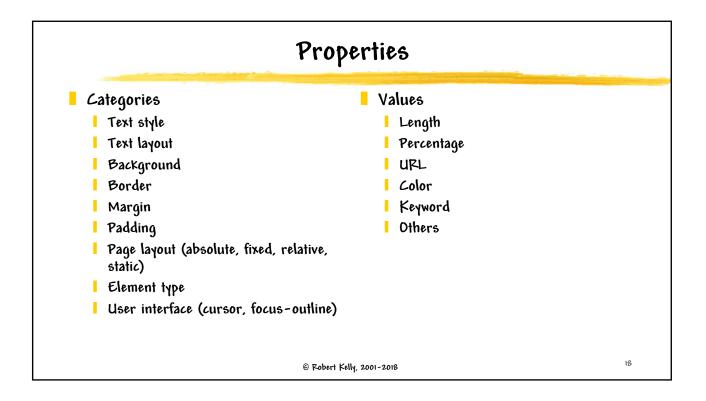

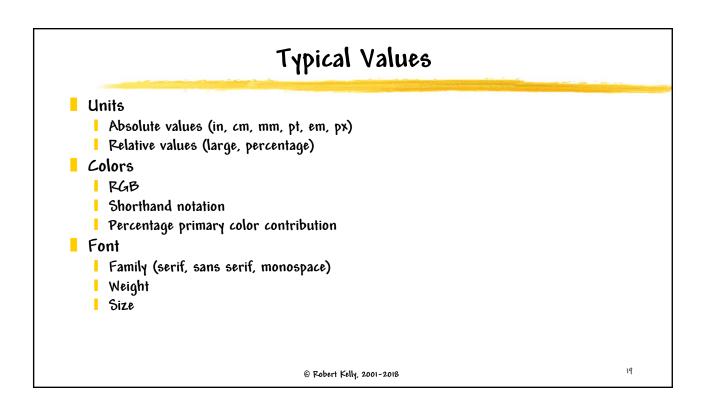

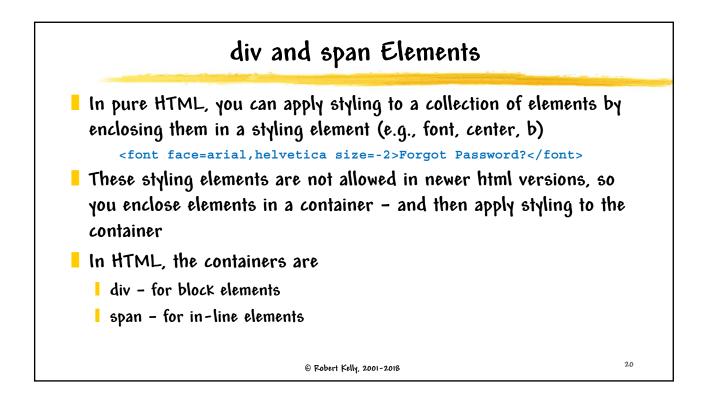

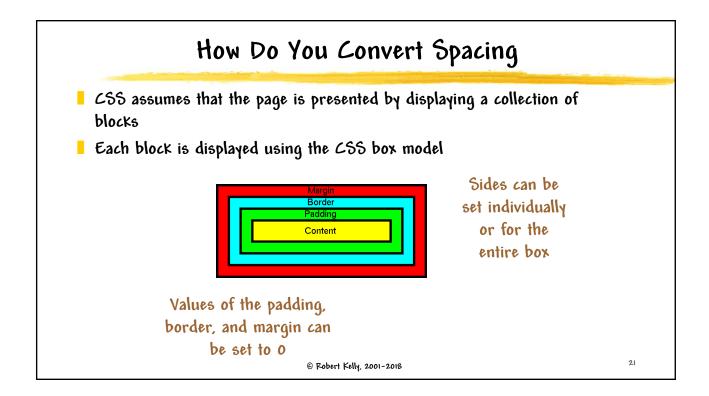

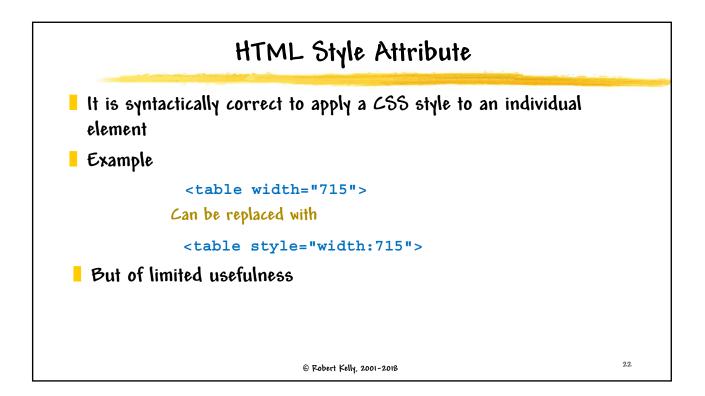

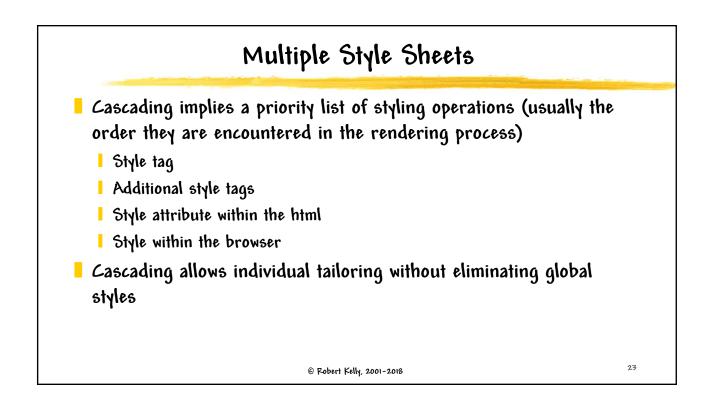

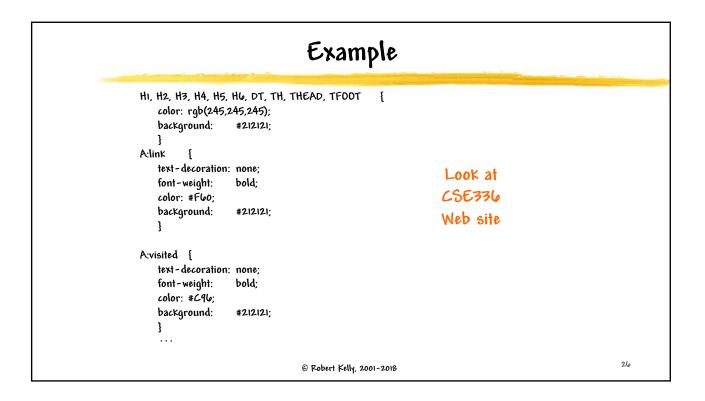

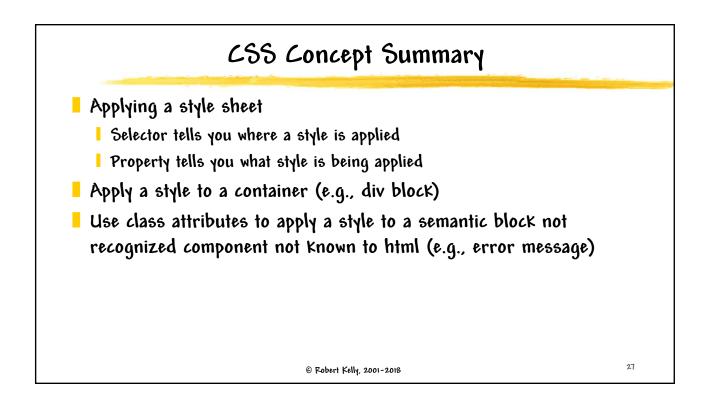

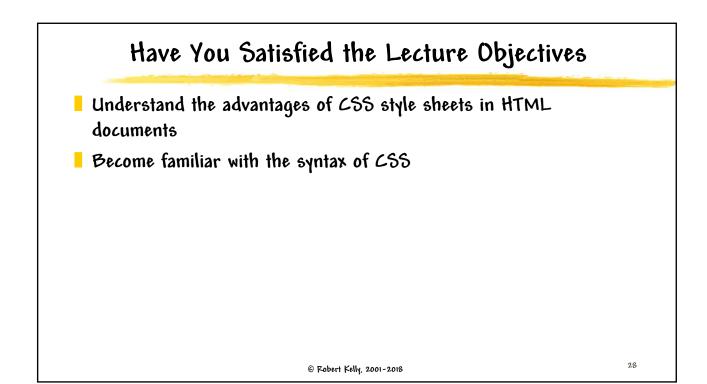